## Package 'NormalLaplace'

November 26, 2018

<span id="page-0-0"></span>Version 0.3-0 Date 2018-11-26 Title The Normal Laplace Distribution Author David Scott <d.scott@auckland.ac.nz>, Jason Shicong Fu and Simon Potter Maintainer David Scott <d.scott@auckland.ac.nz> **Depends** R  $(>= 3.0.1)$ , Imports DistributionUtils, GeneralizedHyperbolic Suggests RUnit Encoding latin1 Description Functions for the normal Laplace distribution. The package is under development and provides only limited functionality. Density, distribution and quantile functions, random number generation, and moments are provided. License GPL  $(>= 2)$ Repository CRAN Repository/R-Forge/Project rmetrics Repository/R-Forge/Revision 4777 Date/Publication 2018-11-26 12:00:03 UTC NeedsCompilation no

## R topics documented:

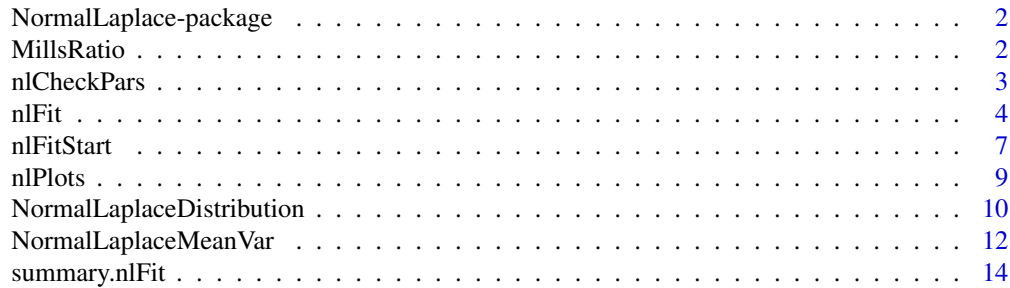

#### <span id="page-1-0"></span>**Index** the contract of the contract of the contract of the contract of the contract of the contract of the contract of the contract of the contract of the contract of the contract of the contract of the contract of the co

NormalLaplace-package *The Package 'NormalLaplace': Summary Information*

#### Description

This package provides a collection of functions for Normal Laplace distributions. Functions are provided for the density function, distribution function, quantiles and random number generation. The mean, variance, skewness and kurtosis of a given Normal Laplace distribution are given by nlMean, nlVar, nlSkew, and nlKurt respectively.

#### Author(s)

David Scott <d.scott@auckland.ac.nz>, Jason Shicong Fu

Maintainer: David Scott <d.scott@auckland.ac.nz>

#### References

William J. Reed. (2006) The Normal-Laplace Distribution and Its Relatives. In *Advances in Distribution Theory, Order Statistics and Inference*, pp. 61–74. Birkhäuser, Boston.

#### See Also

[dnl](#page-9-1), [millsR](#page-1-1), [NormalLaplaceMeanVar](#page-11-1)

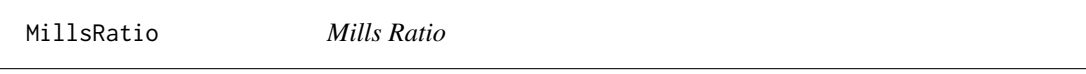

## <span id="page-1-1"></span>Description

Calculates the Mills ratio

#### Usage

 $millsR(y, log = FALSE)$ 

#### Arguments

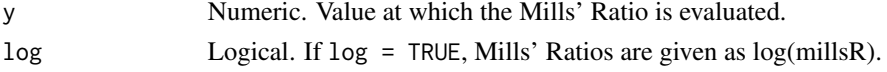

## Details

The function calculates the Mills' Ratio. Since the Mill's Ratio converges to zero for large positive  $z$  and infinity for large negative  $z$ . The range over which the logarithm of the Mill's ratio may be calculated is greater than that for which the Mill's ratio itself may be calculated.

#### <span id="page-2-0"></span>nlCheckPars 3

## Value

The Mills' Ratio is

$$
R(z) = \frac{1 - \Phi(z)}{\phi(z)}
$$

where  $\Phi(z)$  and  $\phi(z)$  are respectively the distribution function and density function of the standard normal distribution.

## Author(s)

David Scott <d.scott@auckland.ac.nz>, Jason Shicong Fu

## Examples

```
## compare millsR calculated directly with the millsR calculated
## by transforming to log scale and then back-transformed
millsR(1:10)
exp(minlsR(1:10, log = TRUE))exp(millsR(10*(1:10)))
exp(millsR(10*(1:10), log = TRUE))
```
nlCheckPars *Check Parameters of the Normal Laplace Distribution*

## Description

Given a set of parameters for the normal Laplace distribution, the functions checks the validity of each parameter and if they and if they correspond to the boundary cases.

#### Usage

nlCheckPars(param)

#### Arguments

param Numeric. Parameter values for the normal Laplace distribution.

#### Details

The vector param takes the form c(mu, sigma, alpha, beta).

If any of sigma, alpha or beta is negative or NA, an error is returned.

#### Author(s)

David Scott <d.scott@auckland.ac.nz>, Simon Potter

## <span id="page-3-0"></span>References

William J. Reed. (2006) The Normal-Laplace Distribution and Its Relatives. In *Advances in Distribution Theory, Order Statistics and Inference*, pp. 61–74. Birkhäuser, Boston.

#### Examples

```
## Correct parameters
nlCheckPars(c(0, 1.5, 1, 2))
nlCheckPars(c(3, 1, 1.5, 2))
## Incorrect parameters, each error providing a different error message
nlCheckParse(c(2, -1, 1, 1)) # invalid sigma
nlCheckParse(c(2, 1, -1, 2)) # invalid alpha
nlCheckPars(c(0, 1, 2, -1)) # invalid beta
nlCheckPars(c(0, -0.01, -0.1, 1)) # sigma and alpha incorrect
nlCheckPars(c(2, -0.5, 1, -0.2)) # sigma and beta incorrect<br>nlCheckPars(c(1, 1, -0.2, -1)) # alpha and beta incorrect
nlCheckPars(c(1, 1, -0.2, -1))nlCheckPars(c(0, -0.1, -0.2, -0.3)) # all three parameters erroneous
nlCheckPars(c(0.5, NA, 1, 1)) # NA introduced
nlCheckPars(c(-1, 1, 1)) # incorrect number of parameters
```
<span id="page-3-1"></span>nlFit *Fit the Normal Laplace Distribution to Data*

#### <span id="page-3-2"></span>Description

Fits a normal Laplace distribution to data. Displays the histogram, log-histogram (both with fitted densities), Q-Q plot and P-P plot for the fit which has the maximum likelihood.

## Usage

```
nIfit(x, freq = NULL, breaks = "FD", paramStart = NULL,startMethod = "Nelder-Mead",
        startValues = c("MoM", "US"),
        method = c("Nelder-Mead", "BFGS", "L-BFGS-B",
                    "nlm", "nlminb"),
        hessian = FALSE,plots = FALSE, printOut = FALSE,
        controlBFGS = list(maxit = 200),
        controlLBFGSB = list(maxit = 200),
        controlNLMINB = list(),
        controlNM = list(maxit = 1000),
        maxitNLM = 1500, ...## S3 method for class 'nlFit'
print(x, \text{ digits} = max(3, \text{ getOption("digits")} - 3), ...)## S3 method for class 'nlFit'
plot(x, which = 1:4,plotTitles = paste(c("Histogram of ","Log-Histogram of ",
```
<span id="page-4-0"></span>nlFit 5

```
"Q-Q Plot of ","P-P Plot of "), x$obsName,
                       sep = ""),
   ask = prod(par("mfcol")) < length(which) & dev.interactive(), ...)
 ## S3 method for class 'nlFit'
coef(object, ...)
  ## S3 method for class 'nlFit'
vcov(object, ...)
```
## Arguments

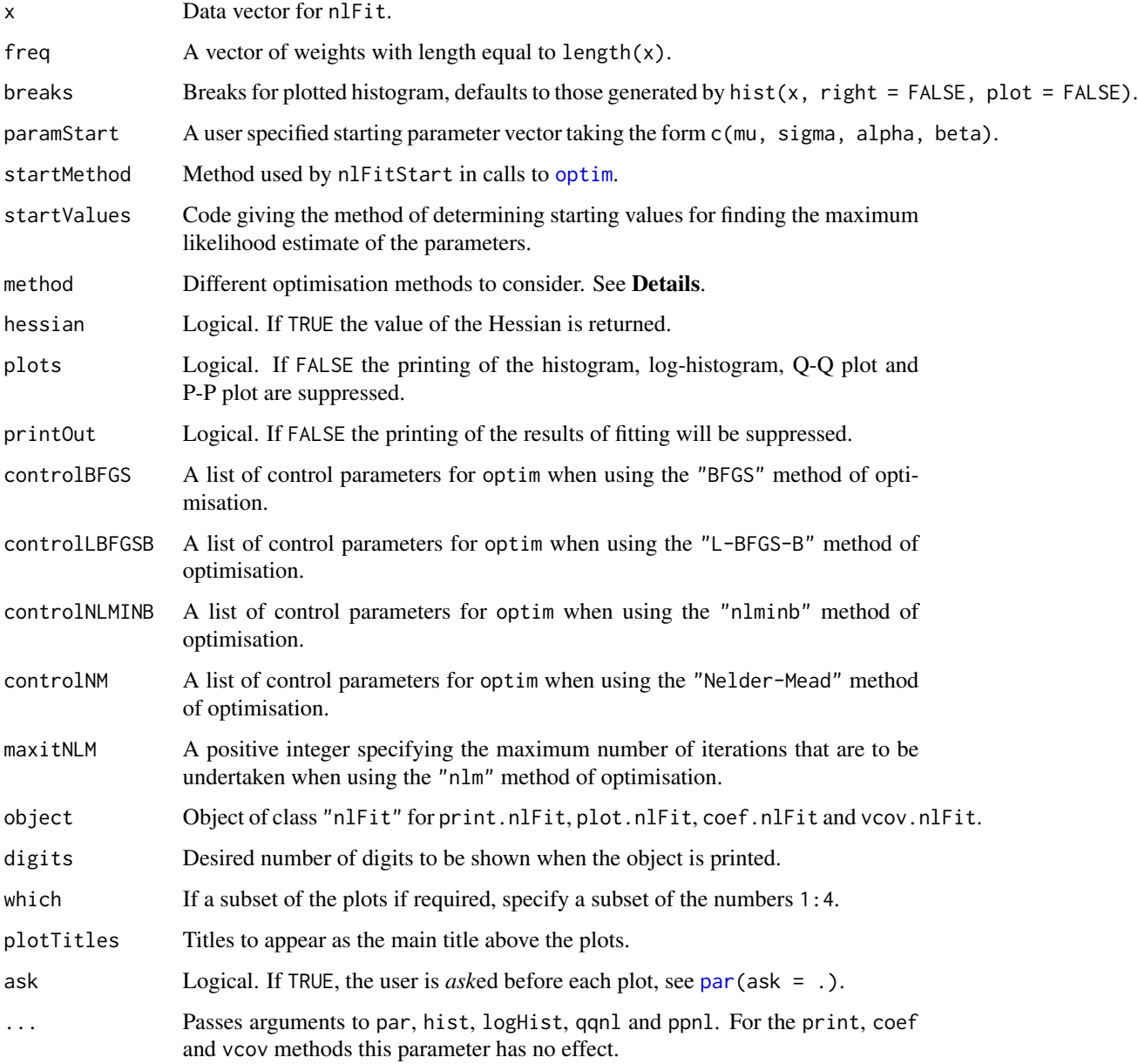

## <span id="page-5-0"></span>Details

startMethod must be "Nelder-Mead".

startValues can only be "MoM" when using the Method of Moments for estimation, or "US" for user-supplied parameters. For details regarding the use of paramStart, startMethod and startValues, see [nlFitStart](#page-6-1).

Three optimisation methods are available for use:

- "BFGS"Uses the quasi-Newton method "BFGS" as documented in [optim](#page-0-0).
- "L-BFGS-B"Uses the constrained method "L-BFGS-B" as documented in [optim](#page-0-0).
- "Nelder-Mead"Uses an implementation of the Nelder and Mead method as documented in [optim](#page-0-0).
- "nlm"Uses the [nlm](#page-0-0) function in R.
- "nlminb"Uses the [nlminb](#page-0-0) function in R, with constrained parameters.

For details on how to pass control information for optimisation using [optim](#page-0-0) and [nlm](#page-0-0), see [optim](#page-0-0) and [nlm](#page-0-0).

When method =  $"nlm"$  or method =  $"nlm"$  is used, warnings may be produced. However, these do not appear to be problematic.

#### Value

A list with components:

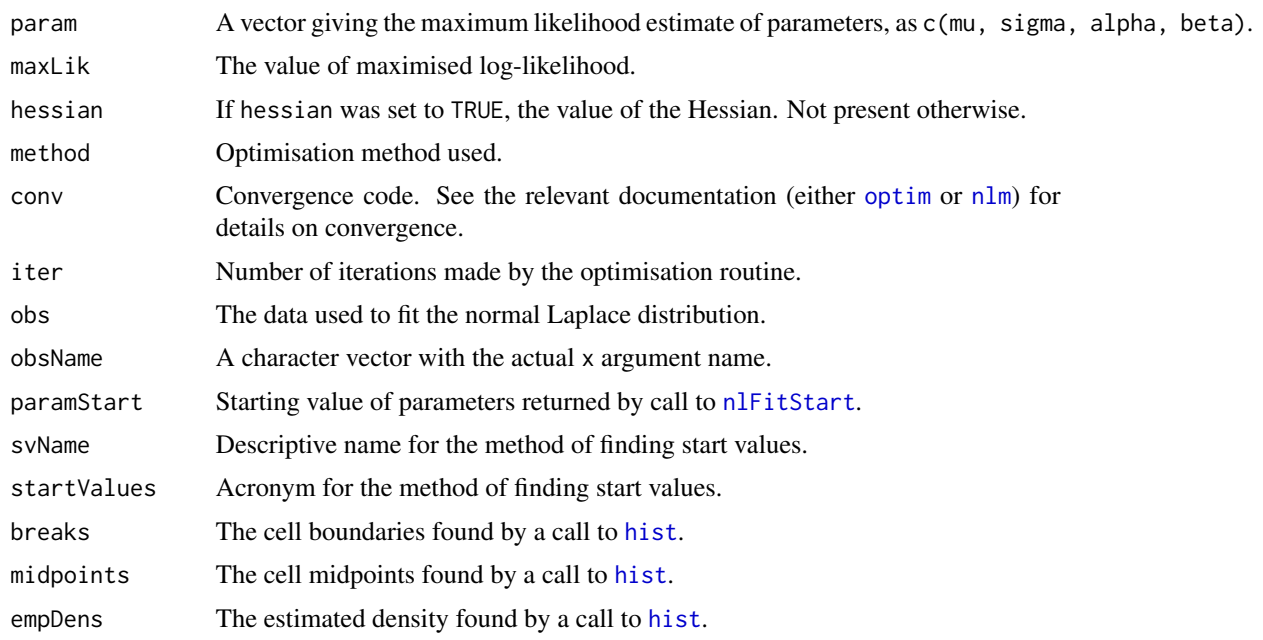

## Author(s)

David Scott <d.scott@auckland.ac.nz>, Simon Potter

#### <span id="page-6-0"></span>nlFitStart 7

## See Also

[optim](#page-0-0), [nlm](#page-0-0), [par](#page-0-0), [hist](#page-0-0), [logHist](#page-0-0), [qqnl](#page-8-1), [ppnl](#page-8-1), [dnl](#page-9-1) and [nlFitStart](#page-6-1).

## Examples

```
param <- c(0, 2, 1, 1)
dataVector <- rnl(1000, param = param)
## Let's see how well nlFit works
nlFit(dataVector)
nlFit(dataVector, plots = TRUE)
fit <- nlFit(dataVector)
par(mfrow = c(1, 2))plot(fit, which = c(1, 3)) # See only histogram and Q-Q plot
```
<span id="page-6-1"></span>nlFitStart *Find Starting Values for Fitting a Normal Laplace Distribution*

## Description

Finds starting values for input to a maximum likelihood routine for fitting a normal Laplace distribution to data.

## Usage

```
nlFitStart(x, breaks = "FD",
           paramStart = NULL,
           startValues = c("MoM", "US"),
           startMethodMoM = "Nelder-Mead", ...)
nlFitStartMoM(x, startMethodMoM = "Nelder-Mead", ...)
```
## Arguments

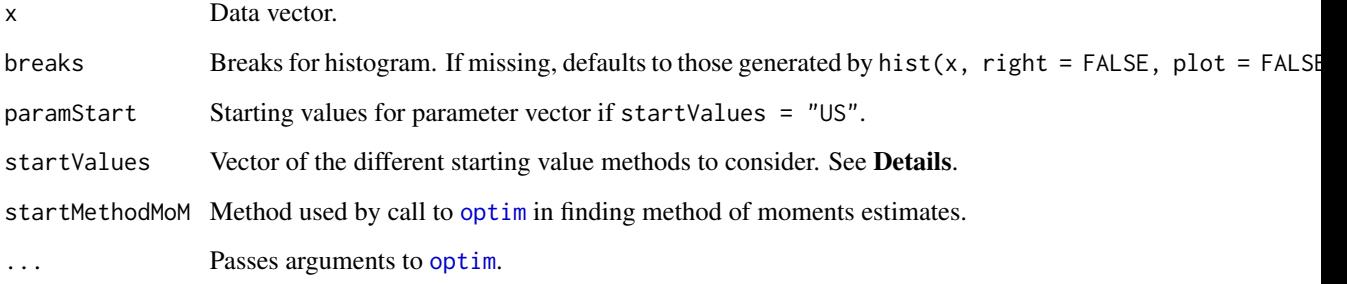

<span id="page-7-0"></span>Possible values of the argument startValues are the following:

- "US"User-supplied.
- "MoM"Method of moments.

If startValues = "US" then a value must be supplied for paramStart.

If startValues = "MoM", nlFitStartMoM is called.

If startValues = "MoM" an initial optimisation is needed to find the starting values. These optimisations call [optim](#page-0-0).

## Value

nlFitStart returns a list with components:

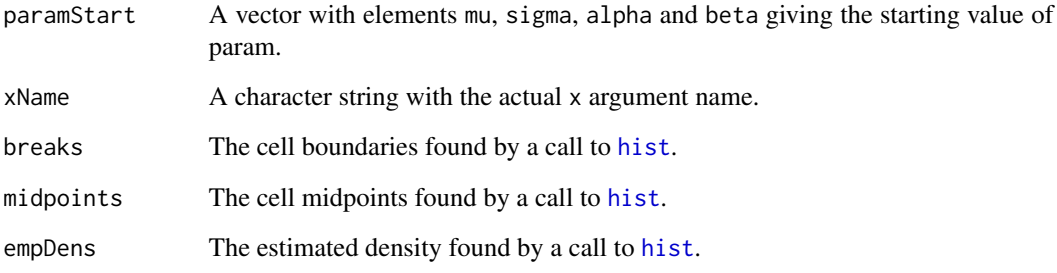

nlFitStartMoM returns only the method of moments estimates as a vector with elements mu, sigma, alpha and beta.

## Author(s)

David Scott <d.scott@auckland.ac.nz>, Simon Potter

## See Also

[dnl](#page-9-1), [nlFit](#page-3-1), [hist](#page-0-0), and [optim](#page-0-0).

## Examples

```
param <-c(2, 2, 1, 1)dataVector <- rnl(500, param = param)
nlFitStart(dataVector, startValues = "MoM")
```
## <span id="page-8-1"></span><span id="page-8-0"></span>Description

qqnl produces a normal Laplace Q-Q plot of the values in y.

ppnl produces a normal Laplace P-P (percent-percent) or probability plot of the values in y.

Graphical parameters may be given as arguments to qqnl, and ppnl.

## Usage

```
qqnl(y, mu = 0, sigma = 1, alpha = 1, beta = 1,
     param = c(mu, sigma, alpha, beta),
     main = "Normal Laplace Q-Q Plot",
     xlab = "Theoretical Quantiles",
     ylab = "Sample Quantiles",
     plot.it = TRUE, line = TRUE, ...)ppnl(y, mu = 0, sigma = 1, alpha = 1, beta = 1,param = c(mu, sigma, alpha, beta),
     main = "Normal Laplace P-P Plot",
     xlab = "Uniform Quantiles",
     ylab = "Probability-integral-transformed Data",
     plot.it = TRUE, line = TRUE, ...)
```
## Arguments

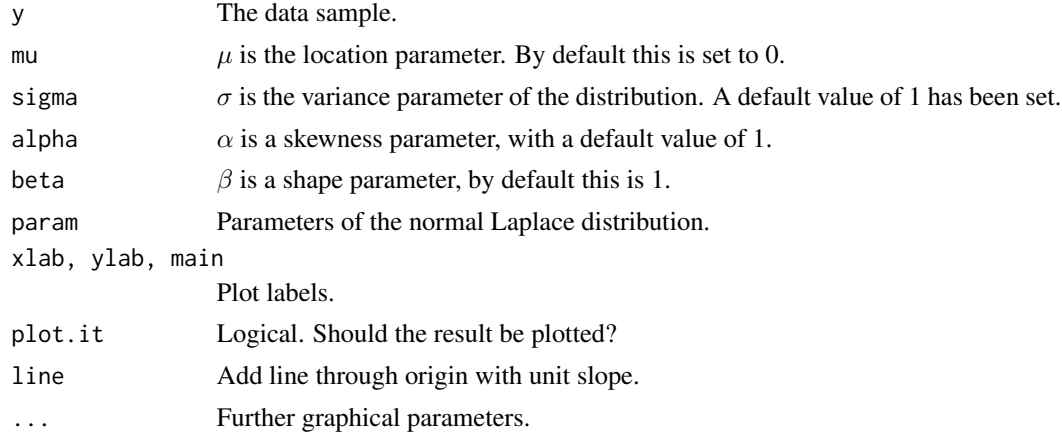

## Value

For qqnl and ppnl, a list with components:

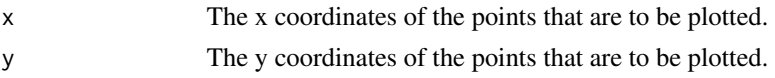

## <span id="page-9-0"></span>References

Wilk, M. B. and Gnanadesikan, R. (1968) Probability plotting methods for the analysis of data. *Biometrika*. 55, 1–17.

## See Also

[ppoints](#page-0-0), [dnl](#page-9-1), [nlFit](#page-3-1)

## Examples

```
par(mfrow = c(1, 2))param <-c(2, 2, 1, 1)y \leftarrow rnl(200, param = param)qqnl(y, param = param, line = FALSE)
abline(0, 1, col = 2)ppnl(y, param = param)
```
NormalLaplaceDistribution

*Normal Laplace Distribution*

## <span id="page-9-1"></span>Description

Density function, distribution function, quantiles and random number generation for the normal Laplace distribution, with parameters  $\mu$  (location),  $\delta$  (scale),  $\beta$  (skewness), and  $\nu$  (shape).

## Usage

```
dnl(x, mu = 0, sigma = 1, alpha = 1, beta = 1,
   param = c(mu,sigma,alpha,beta))
pnl(q, mu = 0, sigma = 1, alpha = 1, beta = 1,
   param = c(mu,sigma,alpha,beta))
qnl(p, mu = 0, sigma = 1, alpha = 1, beta = 1,
   param = c(mu,sigma,alpha,beta),
   tol = 10^(-5), nInterpol = 100, subdivisions = 100, ...)
rnl(n, mu = 0, sigma = 1, alpha = 1, beta = 1,
   param = c(mu,sigma,alpha,beta))
```
## Arguments

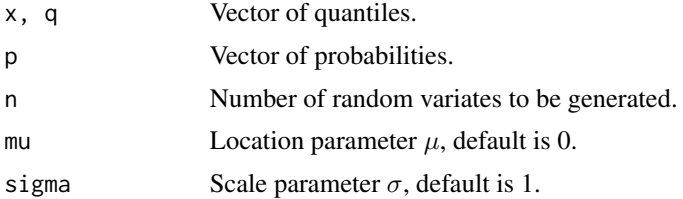

<span id="page-10-0"></span>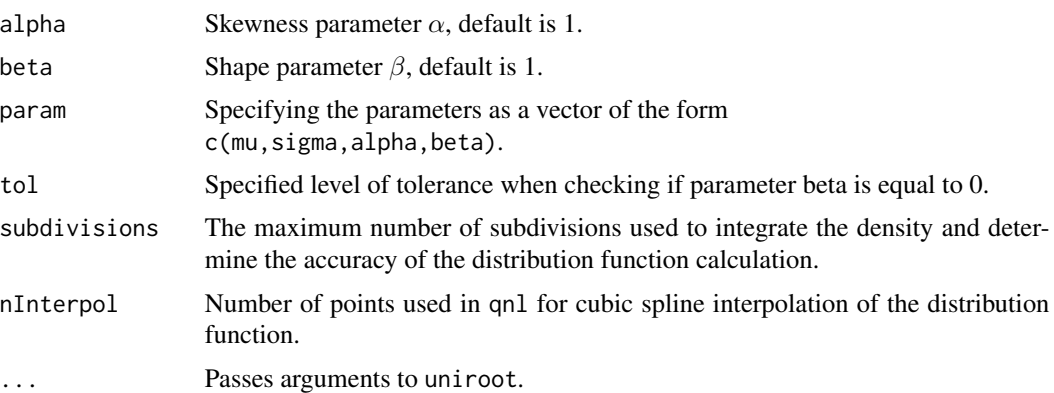

## Details

Users may either specify the values of the parameters individually or as a vector. If both forms are specified, then the values specified by the vector param will overwrite the other ones.

The density function is

$$
f(y) = \frac{\alpha \beta}{\alpha + \beta} \phi \left( \frac{y - \mu}{\sigma} \right) \left[ R \left( \alpha \sigma - \frac{(y - \mu)}{\sigma} \right) + R \left( \beta \sigma + \frac{(y - \mu)}{\sigma} \right) \right]
$$

The distribution function is

$$
F(y) = \Phi\left(\frac{y-\mu}{\sigma}\right) - \phi\left(\frac{y-\mu}{\sigma}\right) \left[\beta R(\alpha\sigma - \frac{y-\mu}{\sigma}) - \alpha R\left(\beta\sigma + \frac{y-\mu}{\sigma}\right)\right] / (\alpha + \beta)
$$

The function  $R(z)$  is the Mills' Ratio, see [millsR](#page-1-1).

Generation of random observations from the normal Laplace distribution using rnl is based on the representation

 $Y \sim Z + W$ 

where  $Z$  and  $W$  are independent random variables with

$$
Z \sim N(\mu, \sigma^2)
$$

and W following an asymmetric Laplace distribution with pdf

$$
f_W(w) = \begin{cases} (\alpha \beta) / (\alpha + \beta) e^{\beta w} & \text{for } w \le 0\\ (\alpha \beta) / (\alpha + \beta) e^{-\beta w} & \text{for } w > 0 \end{cases}
$$

## Value

dnl gives the density function, pnl gives the distribution function, qnl gives the quantile function and rnl generates random variates.

## Author(s)

David Scott <d.scott@auckland.ac.nz>, Jason Shicong Fu

## <span id="page-11-0"></span>References

William J. Reed. (2006) The Normal-Laplace Distribution and Its Relatives. In *Advances in Distribution Theory, Order Statistics and Inference*, pp. 61–74. Birkhäuser, Boston.

#### Examples

```
param <-c(0,1,3,2)par(mfrow = c(1,2))## Curves of density and distribution
curve(dn1(x, param = param), -5, 5, n = 1000)title("Density of the Normal Laplace Distribution")
curve(pnl(x, param = param), -5, 5, n = 1000)title("Distribution Function of the Normal Laplace Distribution")
## Example of density and random numbers
par(mfrow = c(1,1))param1 <- c(0,1,1,1)data1 \leq rnl(1000, param = param1)
 curve(dnl(x, param = param1),
      from = -5, to = 5, n = 1000, col = 2)
 hist(data1, freq = FALSE, add = TRUE)
```

```
title("Density and Histogram")
```
<span id="page-11-1"></span>NormalLaplaceMeanVar *Mean, Variance, Skewness and Kurtosis of the Normal Laplace Distribution.*

#### Description

Functions to calculate the mean, variance, skewness and kurtosis of a specified normal Laplace distribution.

## Usage

```
nlMean(mu = 0, sigma = 1, alpha = 1, beta = 1,
         param = c(mu, sigma, alpha, beta))
nlVar(mu = 0, sigma = 1, alpha = 1, beta = 1,param = c(mu, sigma, alpha, beta))
nlSkew(mu = 0, sigma = 1, alpha = 1, beta = 1,
        param = c(mu, sigma, alpha, beta))
nlKurt(mu = 0, sigma = 1, alpha = 1, beta = 1,
        param = c(mu, sigma, alpha, beta))
```
## Arguments

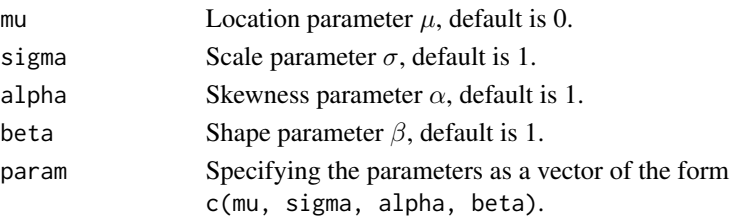

## Details

Users may either specify the values of the parameters individually or as a vector. If both forms are specified, then the values specified by the vector param will overwrite the other ones.

The mean function is

$$
E(Y) = \mu + 1/\alpha - 1/\beta.
$$

The variance function is

$$
V(Y) = \sigma^{2} + 1/\alpha^{2} + 1/\beta^{2}.
$$

The skewness function is

$$
\Upsilon = [2/\alpha^3 - 2/\beta^3]/[\sigma^2 + 1/\alpha^2 + 1/\beta^2]^{3/2}.
$$

The kurtosis function is

$$
\Gamma = [6/\alpha^4 + 6/\beta^4]/[\sigma^2 + 1/\alpha^2 + 1/\beta^2]^2.
$$

## Value

nlMean gives the mean of the skew hyperbolic nlVar the variance, nlSkew the skewness, and nlKurt the kurtosis.

## Author(s)

David Scott <d.scott@auckland.ac.nz>, Jason Shicong Fu

## References

William J. Reed. (2006) The Normal-Laplace Distribution and Its Relatives. In *Advances in Distribution Theory, Order Statistics and Inference*, pp. 61–74. Birkhäuser, Boston.

## Examples

```
param <-c(10,1,5,9)nlMean(param = param)
nlVar(param = param)
nlSkew(param = param)
nlKurt(param = param)
```
 $curve(dnl(x, param = param), -10, 10)$ 

<span id="page-13-0"></span>

#### Description

summary Method for class "nlFit".

## Usage

```
## S3 method for class 'nlFit'
summary(object, ...)
 ## S3 method for class 'summary.nlFit'
print(x,
       digits = max(3, getOption("digits") - 3), ...
```
## **Arguments**

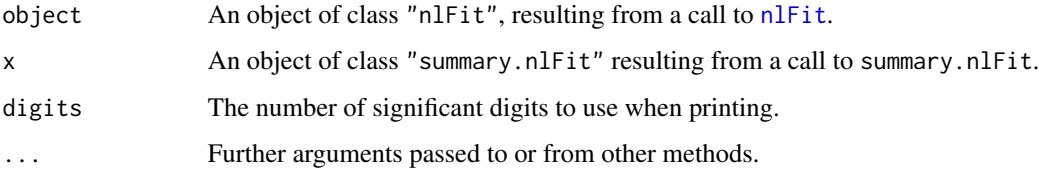

## Details

summary.nlFit calculates standard errors for the estimates of  $\mu$ ,  $\sigma$ ,  $\alpha$ , and  $\beta$  of the normal laplace distribution parameter vector param if the Hessian from the call to [nlFit](#page-3-1) is available.

#### Value

If the Hessian is available, summary.nlFit computes standard errors for the estimates of  $\mu$ ,  $\sigma$ ,  $\alpha$ , and  $\beta$ , and adds them to object as object \$sds. Otherwise, no calculations are performed and the composition of object is unaltered.

summary.nlFit invisibly returns object with class changed to summary.nlFit.

See [nlFit](#page-3-1) for the composition of an object of class nlFit.

print.summary.nlFit prints a summary in the same format as [print.nlFit](#page-3-2) when the Hessian is not available from the fit. When the Hessian is available, the standard errors for the parameter estimates are printed in parentheses beneath the parameter estimates, in the manner of fitdistr in the package MASS.

## See Also

[nlFit](#page-3-1), [summary](#page-0-0).

## summary.nlFit 15

## Examples

```
## Continuing the nlFit() example:
param <- c(2, 2, 1, 1)
dataVector <- rnl(500, param = param)
fit <- nlFit(dataVector, hessian = TRUE)
print(fit)
summary(fit)
```
# <span id="page-15-0"></span>Index

∗Topic distribution nlCheckPars, [3](#page-2-0) nlFit, [4](#page-3-0) nlFitStart, [7](#page-6-0) nlPlots, [9](#page-8-0) NormalLaplaceDistribution, [10](#page-9-0) NormalLaplaceMeanVar, [12](#page-11-0) summary.nlFit, [14](#page-13-0) ∗Topic math MillsRatio, [2](#page-1-0) ∗Topic nlplot nlPlots, [9](#page-8-0) ∗Topic package NormalLaplace-package, [2](#page-1-0)

```
coef.nlFit (nlFit), 4
```
dnl, *[2](#page-1-0)*, *[7,](#page-6-0) [8](#page-7-0)*, *[10](#page-9-0)* dnl *(*NormalLaplaceDistribution*)*, [10](#page-9-0)

hist, *[6](#page-5-0)[–8](#page-7-0)*

logHist, *[7](#page-6-0)*

millsR, *[2](#page-1-0)*, *[11](#page-10-0)* millsR *(*MillsRatio*)*, [2](#page-1-0) MillsRatio, [2](#page-1-0)

```
nlCheckPars, 3
nlFit, 4, 8, 10, 14
nlFitStart, 6, 7, 7
nlFitStartMoM (nlFitStart), 7
nlKurt (NormalLaplaceMeanVar), 12
nlm, 6, 7
nlMean (NormalLaplaceMeanVar), 12
nlminb, 6
nlPlots, 9
nlSkew (NormalLaplaceMeanVar), 12
nlVar (NormalLaplaceMeanVar), 12
NormalLaplace (NormalLaplace-package), 2
NormalLaplace-package, 2
```
NormalLaplaceDistribution, [10](#page-9-0) NormalLaplaceMeanVar, *[2](#page-1-0)*, [12](#page-11-0)

optim, *[5–](#page-4-0)[8](#page-7-0)*

par, *[5](#page-4-0)*, *[7](#page-6-0)* plot.nlFit *(*nlFit*)*, [4](#page-3-0) pnl *(*NormalLaplaceDistribution*)*, [10](#page-9-0) ppnl, *[7](#page-6-0)* ppnl *(*nlPlots*)*, [9](#page-8-0) ppoints, *[10](#page-9-0)* print.nlFit, *[14](#page-13-0)* print.nlFit *(*nlFit*)*, [4](#page-3-0) print.summary.nlFit *(*summary.nlFit*)*, [14](#page-13-0)

qnl *(*NormalLaplaceDistribution*)*, [10](#page-9-0) qqnl, *[7](#page-6-0)* qqnl *(*nlPlots*)*, [9](#page-8-0)

rnl *(*NormalLaplaceDistribution*)*, [10](#page-9-0)

summary, *[14](#page-13-0)* summary.nlFit, [14](#page-13-0)

vcov.nlFit *(*nlFit*)*, [4](#page-3-0)